Министерство науки и высшего образования Российской Федерации Федеральное государственное бюджетное образовательное учреждение высшего образования «Владимирский государственный университет

имени Александра Григорьевича и Николая Григорьевича Столетовых»  $(BJITY)$ 

**УТВЕРЖДАЮ** Проректор по образовательной деятельности А.А.Панфилов 2018 г.  $30$  $\ll$ 

 $\frac{3}{4}$  ).

缕  $\mathcal{L}_{\mathcal{C}}$ ¥. S.

q

#### РАБОЧАЯ ПРОГРАММА ДИСЦИПЛИНЫ Объектно-ориентированный анализ и проектирование (наименование дисциплины)

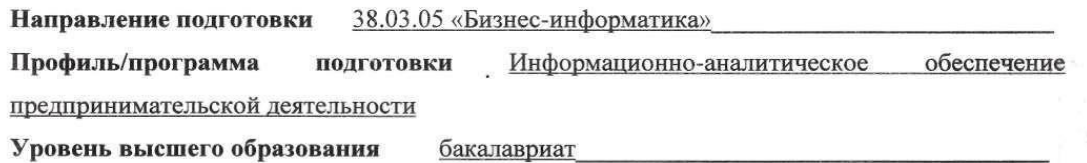

очная

Форма обучения

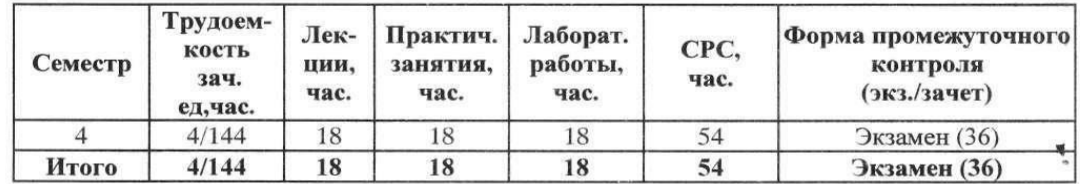

Владимир 20-18

#### **1. ЦЕЛИ И ЗАДАЧИ ДИСЦИПЛИНЫ**

Целями освоения дисциплины «Объектно-ориентированный анализ и проектирование» являются:

1. Получение студентами знаний основ объектно-ориентированного анализа.

2. Формирование у студентов приобретение теоретических знаний в области идеологии объектно-ориентированного проектирования и устойчивых навыков практической работы в среде объектно-ориентированного программирования.

3. Привитие навыков работы с научно-технической документацией по разработке программных продуктов, овладение технологическими средствами объектноориентированного анализа и программирования.

#### **2. МЕСТО ДИСЦИПЛИНЫ В СТРУКТУРЕ ОПОП ВО**

Дисциплина «Объектно-ориентированный анализ и проектирование» относится к вариативной части учебного плана ОПОП бакалавриата по направлению 38.03.05 «Бизнесинформатика» профиль подготовки «Информационно – аналитическое обеспечение предпринимательской деятельности», входит в блок Б1.Б.15. учебного плана подготовки бакалавров. Изучение дисциплины обеспечивает формирование у студентов навыков практической работы, направленных на повышение эффективности использования современных языков программирования для достижения бизнес-целей организаций и создания новых конкурентных преимуществ. Дисциплина является основой для изучения следующих курсов: «Управление информационными технологиями-сервисами и контентом», «Разработка мобильных приложений и облачные сервисы», «Моделирование бизнеспроцессов» и др.

Знания, полученные в рамках изучения данной дисциплины, могут быть применены при прохождении практик и подготовке выпускной квалификационной работы бакалавра.

# **3. КОМПЕТЕНЦИИ ОБУЧАЮЩЕГОСЯ, ФОРМИРУЕМЫЕ В РЕЗУЛЬТАТЕ ОСВОЕНИЯ ДИСЦИПЛИНЫ**

В процессе освоения данной дисциплины студент формирует и демонстрирует следующие общепрофессиональные и профессиональные компетенции:

- способность решать стандартные задачи профессиональной деятельности на основе информационной и библиографической культуры с применением информационнокоммуникационных технологий и с учетом основных требований информационной безопасности (ОПК-1).

- умение проектировать и внедрять компоненты ИТ-инфраструктуры предприятия, обеспечивающие достижение стратегических целей и поддержку бизнес-процессов (ПК-13).

В результате освоения дисциплины студент должен демонстрировать следующие результаты образования:

1) Знать:

 основы библиографической и информационной культуры с учетом основных требований информационной безопасности (ОПК-1);

 основные принципы проектирования и внедрения компонентов ИТинфраструктуры предприятия, обеспечивающих достижение стратегических целей и поддержку бизнес-процессов (ПК-13).

2) Уметь:

 работать с поисковыми системами в информационно- телекоммуникационной сети "Интернет", учитывая основные требования информационной безопасности, работать с литературными источниками, анализировать полученную информацию и принимать соответствующие решения (ОПК-1);

 ставить конкретные задачи в области проектирования и внедрения компоненты\ов ИТинфраструктуры предприятия и решать их для достижения стратегических целей и поддержки бизнес-процессов (ПК-13).

3) Владеть:

 навыками решения стандартных задач профессиональной деятельности на основе информационной и библиографической культуры с применением информационнокоммуникационных технологий и с учетом основных требований информационной безопасности (ОПК-1);

 компонентов ИТ-инфраструктуры предприятия, обеспечивающих достижение стратегических целей и поддержку бизнес-процессов (ПК-13).

# **4. СТРУКТУРА И СОДЕРЖАНИЕДИСЦИПЛИНЫ**

Общая трудоемкость дисциплины составляет 4 зачетных единицы, 144 часа.

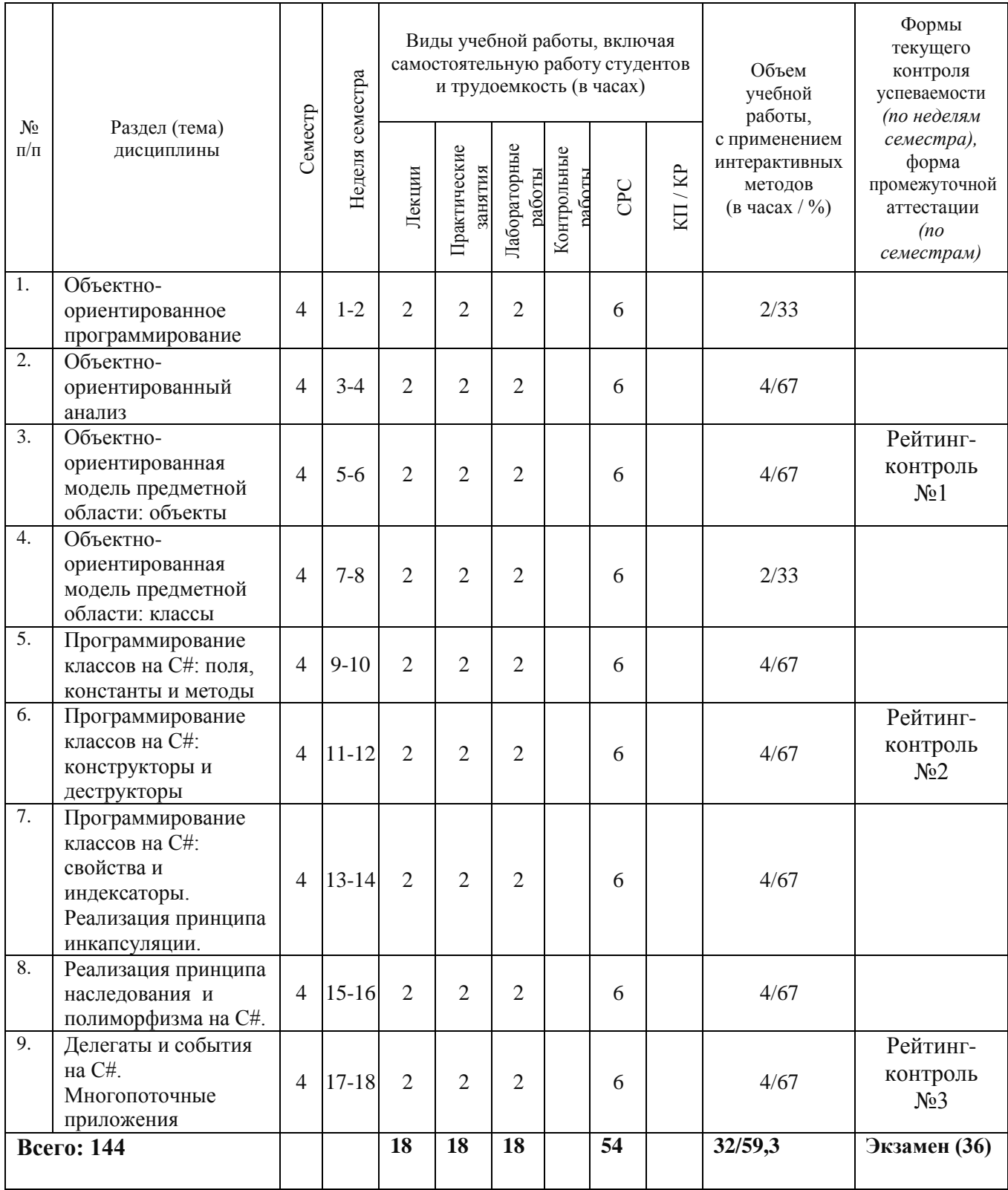

#### **5. ОБРАЗОВАТЕЛЬНЫЕ ТЕХНОЛОГИИ**

В соответствии с требованиями ФГОС ВО по направлению 38.03.05 «Бизнесинформатика» профиль подготовки «Информационно – аналитическое обеспечение предпринимательской деятельности» компетентностный подход к изучению дисциплины «Объектно-ориентированный анализ и проектирование» реализуется путём проведения лекционных занятий и лабораторных работ с применением мультимедийных технологий.

Часть лекционного материала проводится в форме дискуссий. Преподавание дисциплины ведется с применением следующих видов образовательных технологий:

**-** информационные технологии;

- разрешение проблем;
- дискуссия;
- проблемное обучение;
- индивидуальное обучение;
- междисциплинарное обучение.

# **6. ОЦЕНОЧНЫЕ СРЕДСТВА ДЛЯ ТЕКУЩЕГО КОНТРОЛЯ УСПЕВАЕМОСТИ, ПРОМЕЖУТОЧНОЙ АТТЕСТАЦИИ ПО ИТОГАМ ОСВОЕНИЯ ДИСЦИПЛИНЫ И УЧЕБНО-МЕТОДИЧЕСКОЕ ОБЕСПЕЧЕНИЕ САМОСТОЯТЕЛЬНОЙ РАБОТЫ СТУДЕНТОВ**

Текущий контроль знаний студентов производится в дискретные временные интервалы преподавателем, ведущим практические занятия по дисциплине, в следующих формах:

- тестирование;
- выполнение лабораторных работ;
- выполнения различного рода заданий;
- дискуссии;
- рейтинг-контроль.

Промежуточная аттестация знаний студентов производится по результатам работы в форме экзамена в 4-м семестре, которые включают в себя ответы на теоретические вопросы.

Фонды оценочных средств, включающие типовые задания и методы контроля, позволяющие оценить знания по данной дисциплине, включены в состав УМК дисциплины.

## **ЗАДАНИЯ ДЛЯ ТЕКУЩЕГО -КОНТРОЛЯ**

#### **Рейтинг-контроль № 1**

1. Ответьте письменно на следующие вопросы (по вариантам):

- 1.1. Что понимается под термином «класс».
- 1.2. Каково соотношение понятий «класс» и «объект».
- 1.3. Каковы составные части объектного подхода.
- 1.4. В чем состоит сущность объектно-ориентированной модели.
- 1.5. Каковы свойства, присущи объектам.
- 1.6. В чем состоит природа класса.
- 1.7. Что такое ассоциация и агрегация (как тип отношений между классами).
- 1.8. Что такое ассоциация и агрегация (как тип отношений между объектами).
- 1.9. Что такое наследование и использование (как тип отношений между классами).
- 1.10. Что такое инстанцирование (как тип отношений между классами).
- 1.11. Является ли UML языком программирования.
- 2. Выполните практическое задание (по вариантам).
- 2.1. Описать функциональные возможности существующих онлайн-сервисов (по

вариантам) и создать на основе данного описания диаграмму прецедентов

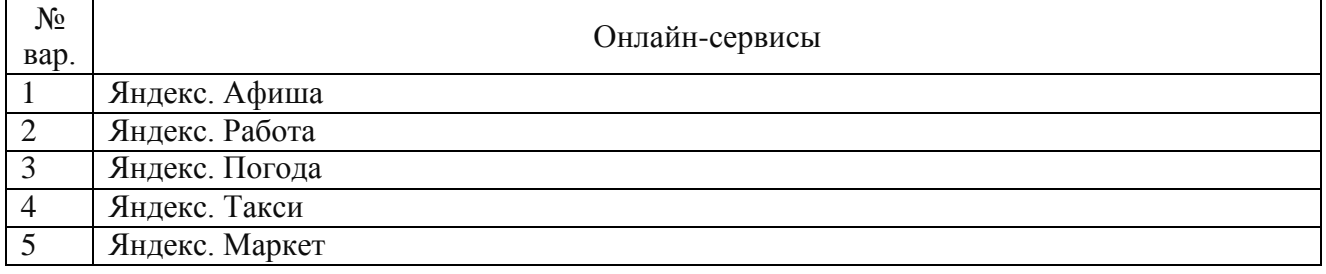

2.2. Описать реализацию одной функциональных возможностей существующих

онлайн-сервисов (по вариантам)

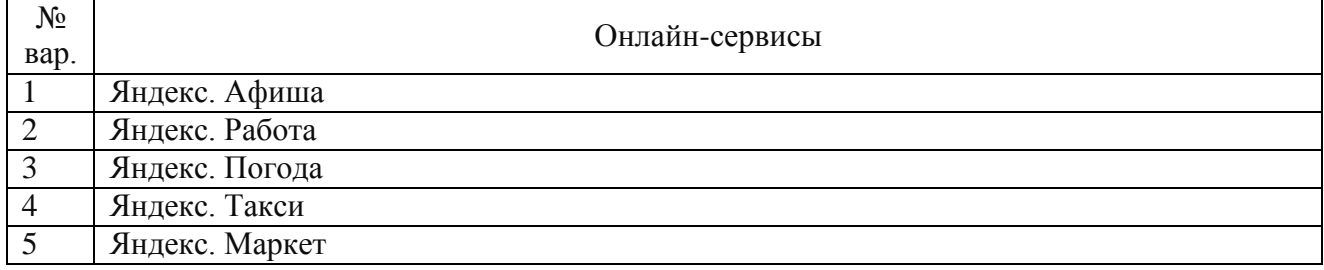

### **Рейтинг-контроль № 2**

1. Ответьте письменно на следующие вопросы (по вариантам):

1.1. Какие элементы определяются в составе класса.

1.2. Что понимается под термином «члены класса».

1.3. Какие члены класса Вам известны.

1.4. Какие члены класса содержат код.

1.5. Какие члены класса содержат данные.

1.6. Перечислите пять разновидностей членов класса специфичных для языка С#.

1.7. Для чего используется конструктор.

1.8. Что такое конструктор по умолчанию.

1.9. Для чего используется деструктор.

1.10. Когда запускается деструктор.

2. Выполните практическое задание (по вариантам).

2.1. Составить диаграмму классов и диаграммы внутренней структуры по

предложенному тексту программы

2.2. Создать класс, имеющий два поля и три метода: 1) конструктор для инициализации объекта; 2) функция формирования строки с информацией об объекте; 3) функция обработки значений полей (по варианту).

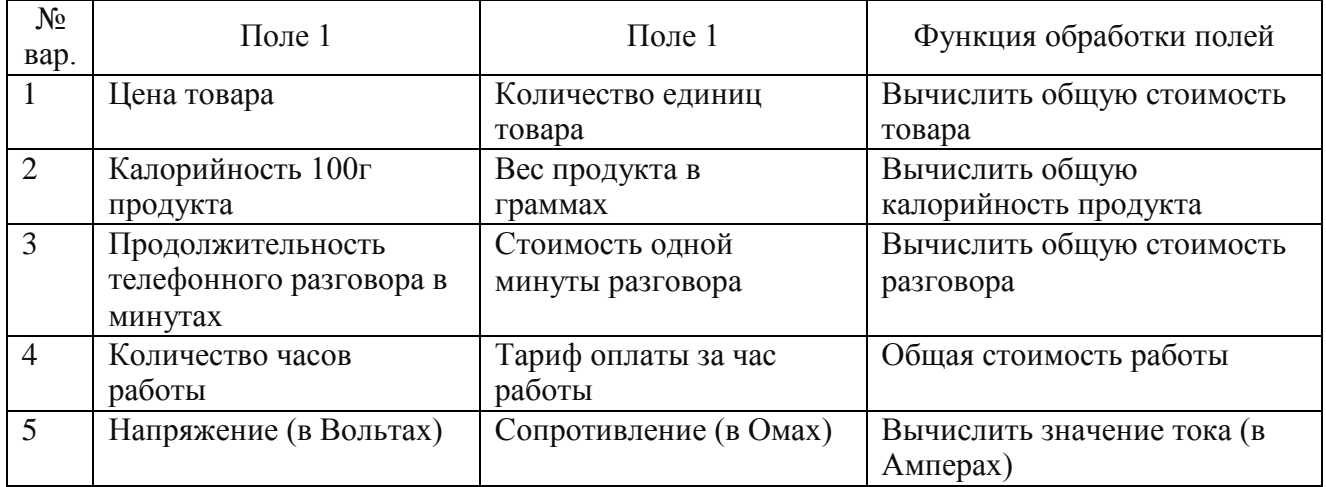

2.3. Создать класс с полями (по вариантам). Реализовать в классе методы: 1) конструктор по умолчанию; 2) конструктор перезагрузки с параметрами; 3) деструктор для освобождения памяти (с сообщением об уничтожении объекта); 4) функции-методы обработки данных; 5) функцию формирования строки информации об объекте.

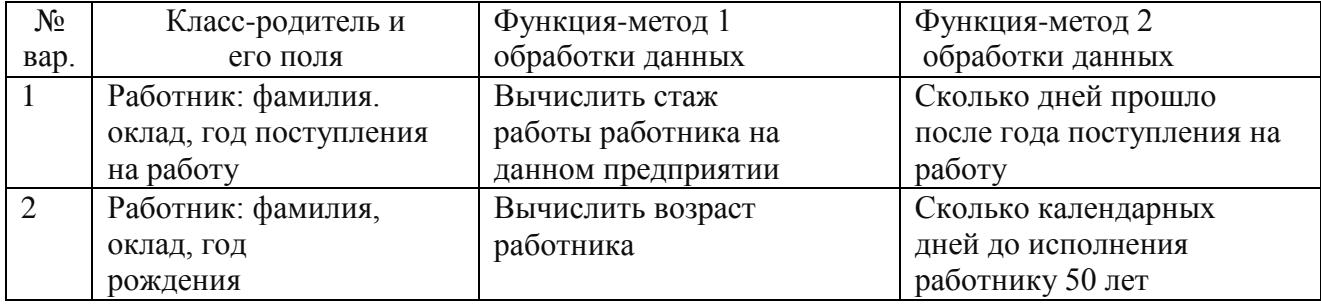

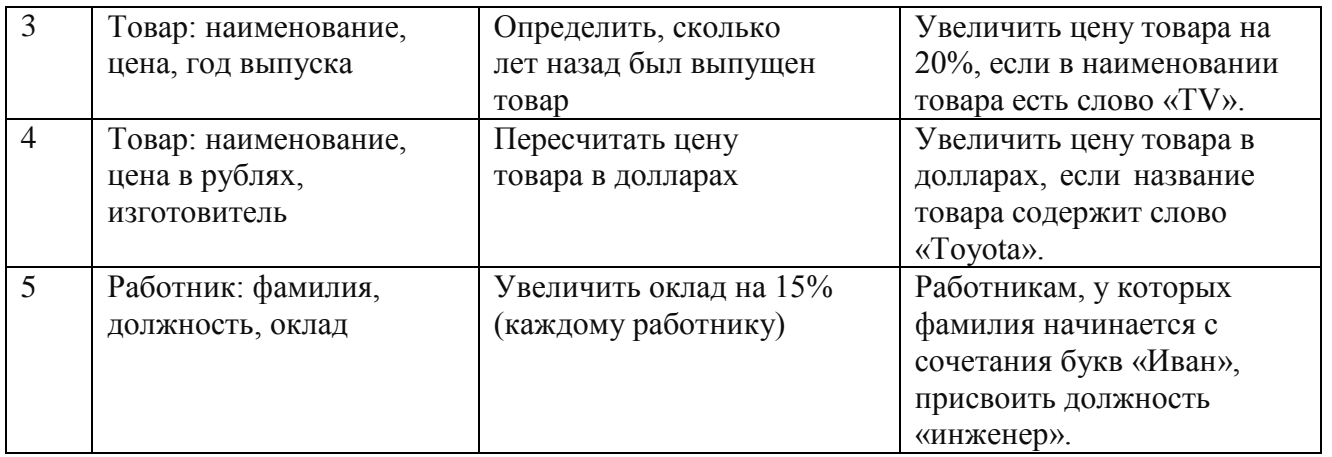

## **Рейтинг-контроль № 3**

- 1. Ответьте письменно на следующие вопросы (по вариантам):
- 1.1. Что такое инкапсуляция
- 1.2. Для чего используется свойства
- 1.3. Как вызываются методы чтения и установки свойства
- 1.4. Каково содержание метода чтения свойства
- 1.5. Каково содержание метода установки свойства
- 1.6. В каких случаях применение индексатора является целесообразным
- 1.7. Для каких целей применяют наследование
- 1.8. Какие члены класса наследуются
- 1.9. Какие члены класса не наследуются
- 1.10. Каков порядок вызова конструкторов при наследовании
- 1.11. Что такое полиморфизм
- 1.12. Для каких целей применяют полиморфизм
- 1.13. Для чего предназначены виртуальные методы
- 1.14. Для чего предназначены абстрактные классы
- 1.15. Что представляет собой бесплодный класс
- 1.16. В чем отличие механизма быстрого связывания от механизма позднего связывания?
- 2. Выполните практическое задание (по вариантам).
- 2.1. Создать класс, имеющий два поля и три свойства: 1) два свойства для реализации принципа инкапсуляции при чтении и записей значений полей; 3) свойство для чтения

результата обработки значений полей (по варианту).

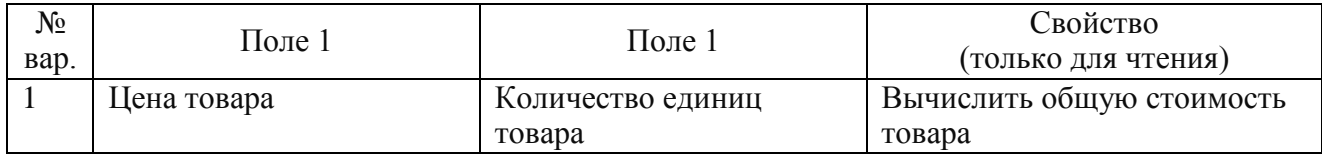

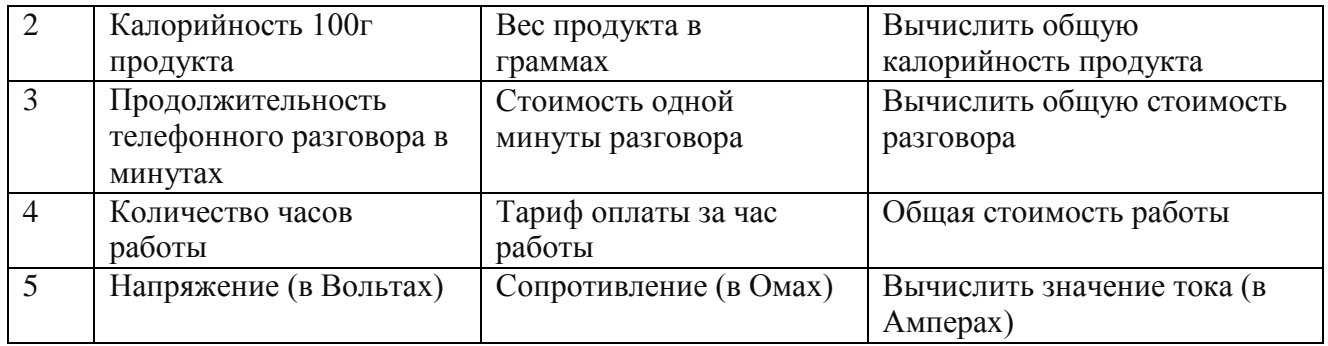

2.2. Для класса создать класс-потомок с дополнительным полем (по вариантам). Реализовать в классе-потомке методы: конструктор; функцию обработки данных, указанную в индивидуальном задании. Продемонстрировать ввод и вывод информации об объектах: классе-родителе и классе-потомке.

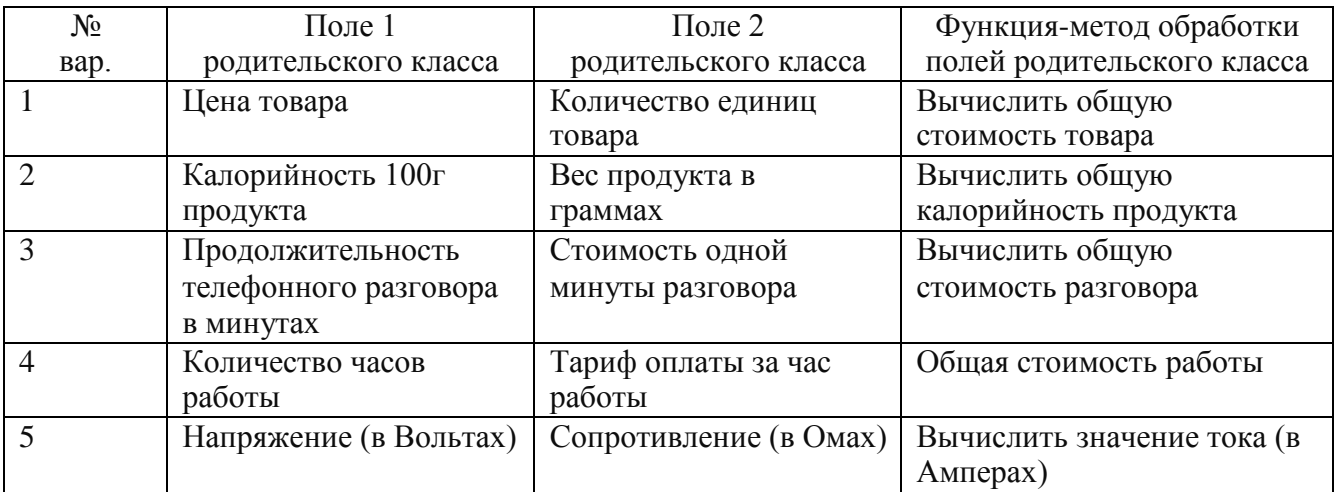

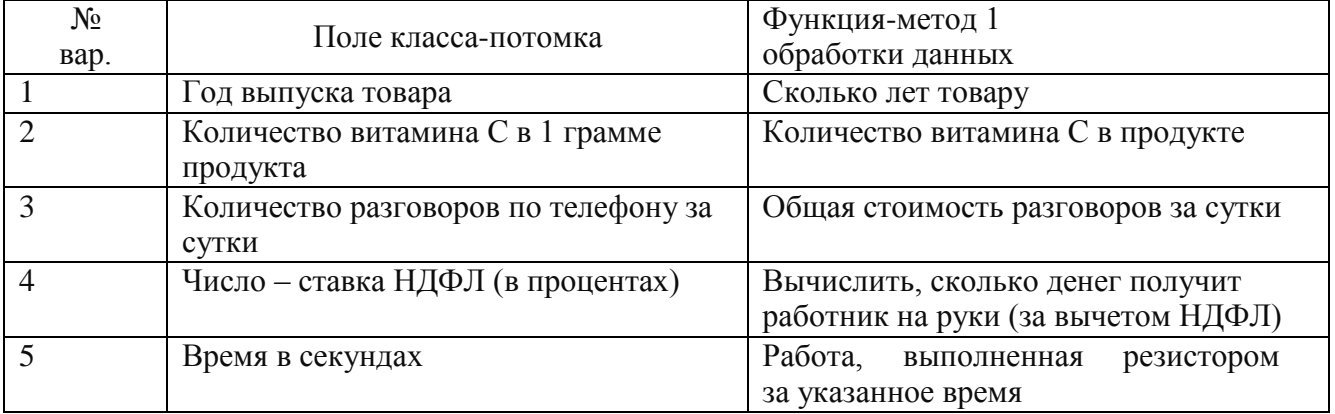

2.3. Создать родительский класс с определенными полями и методами (по вариантам): 1) конструктор; 2) функция, которая определяет «качество» объекта по заданной формуле; 3) вывод информации об объекте. Построить класс-потомок, который содержит: 1) дополнительное поле (P); 2) функцию, которая определяет «качество» объекта классапотомка, которая перекрывает функцию качества родительского класса, выполняя

вычисление по новой формуле. Продемонстрировать ввод и вывод информации об объектах класса-родителей и класса-потомка.

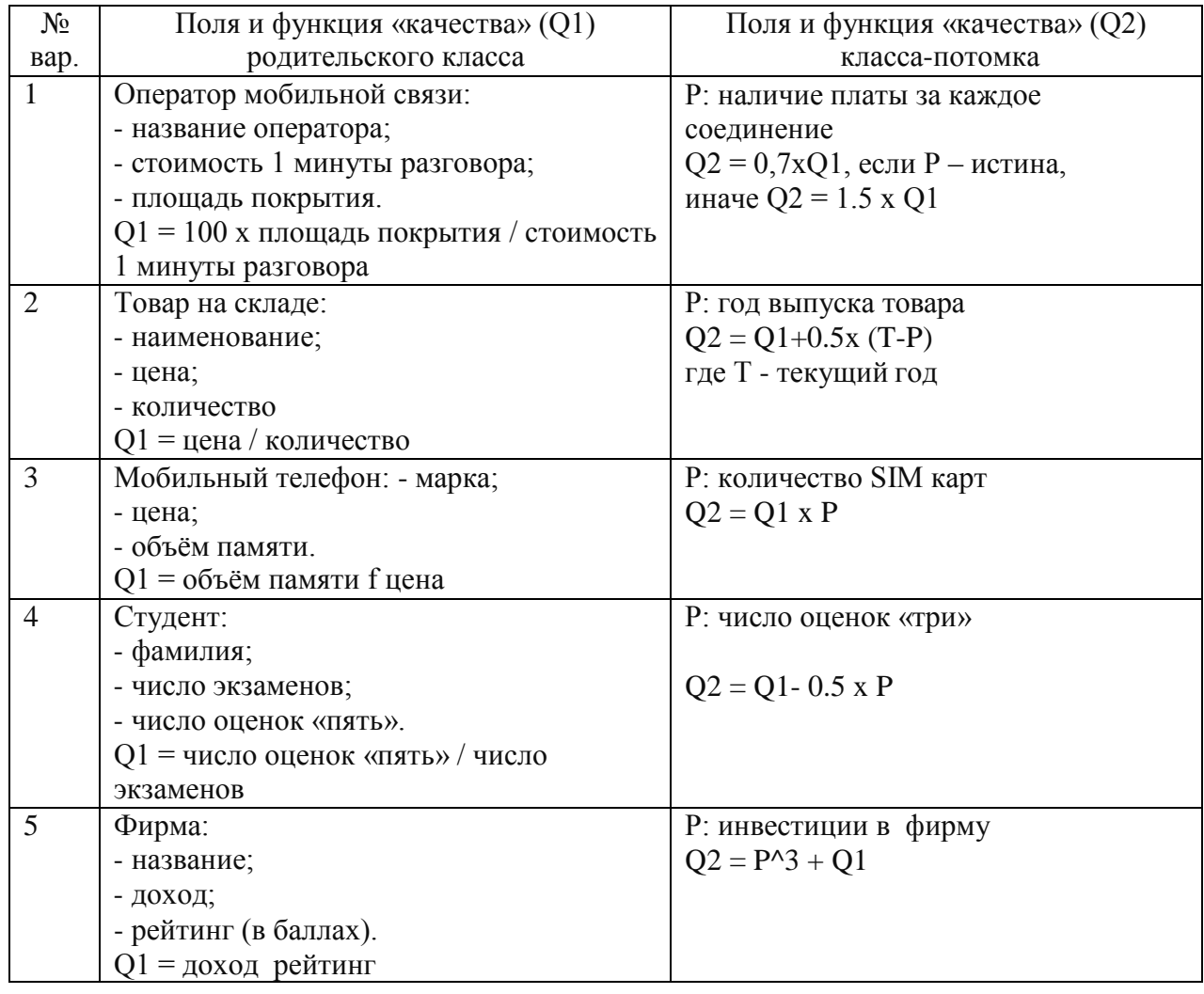

2.4. Написать программу согласно заданию (по вариантам). Во всех классах описать необходимые конструкторы, при помощи которых будут создаваться объекты классов. Параметры создаваемых объектов задавать константами или вводить с клавиатуры/формы (по желанию студента) и передавать в конструкторы объектов в виде параметров. Вывод информации должен осуществляться на консоль или в многострочное текстовое поле.

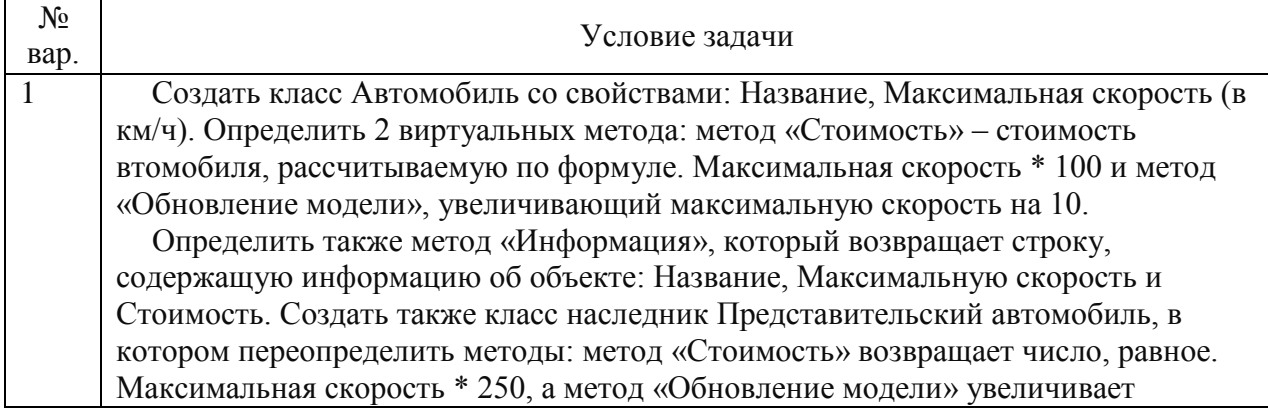

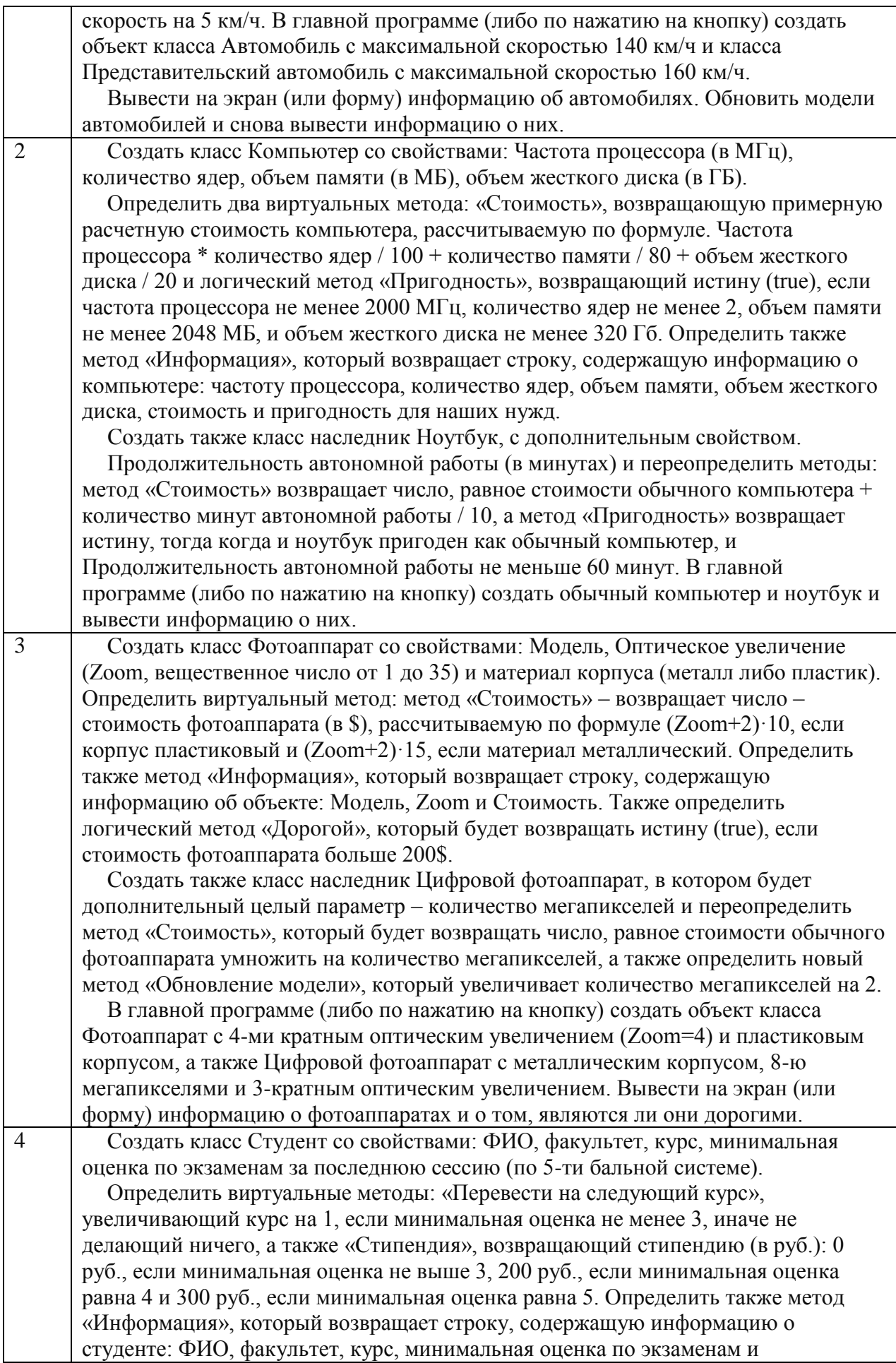

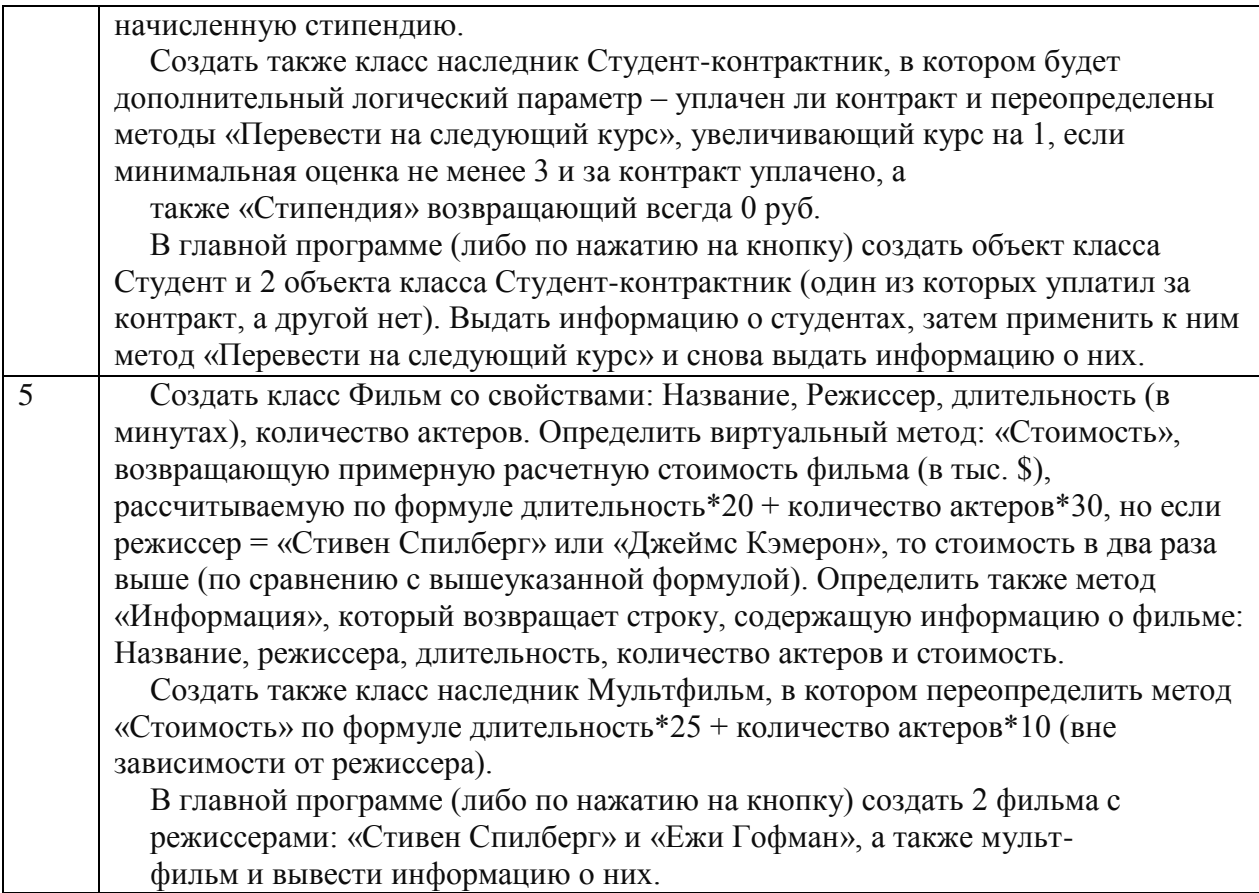

2.5. Составить диаграмму автомата по предложенному тексту многопоточного приложения

2.6. Составить диаграмму деятельности по предложенному тексту многопоточного

#### приложения

2.7. Составить диаграмму взаимодействия по предложенному тексту многопоточного приложения

#### **Самостоятельная работа студентов**

Самостоятельная работа студентов является неотъемлемой частью процесса подготовки бакалавра. Она направлена на усвоение системы профессиональных знаний, формирование умений и навыков, приобретение опыта самостоятельной творческой деятельности. СРС помогает формировать культуру мышления студентов, расширять познавательную деятельность.

Виды самостоятельной работы по курсу:

а) по целям: подготовка к лекциям, к лабораторным работам, к рейтингам, НИР студентов;

б) по характеру работы: изучение литературы, конспекта лекций, выполнение лабораторных работ, заданий и тестов, подготовка докладов, презентации.

#### **Примерная тематика самостоятельной работы (по вариантам)**

1. Информационная система обслуживания библиотеки.

Разработать информационную систему обслуживания библиотеки, которая содержит информацию о книгах на бумажном носителе и книгах на электронном носителе, а именно: название, ФИО авторов, жанр, наименование издательства, телефон издательства, год издания, количество страниц, количество иллюстраций, стоимость, книжный формат, формат файла, объём файла, название и адрес книгохранилища, в котором находится книга, количество имеющихся в библиотеке экземпляров конкретной книги, количество студентов, которым выдавалась конкретная книга (востребованность), названия и телефоны деканатов факультетов, в учебном процессе которых используется указанная книга. Одна и та же книга одновременно в библиотеки может быть представлена как на бумажном, так и электронном носителе.

2. Информационная система музыкального магазина.

Разработать информационную систему музыкального магазина, которая содержит информацию о музыкантах, музыкальных произведениях и обстоятельствах их исполнения.

Нескольких музыкантов, образующих единый коллектив, называются ансамблем. Это может быть классический оркестр, джазовая группа, квартет, квинтет и т.д. К музыкантам причисляют исполнителей (играющих на одном или нескольких инструментах), композиторов, дирижеров и руководителей ансамблей.

Кроме того, в базе данных хранится информация о пластинках, которыми магазин торгует. Каждая пластинка, а точнее, ее наклейка, идентифицируется отдельным номером, так что всем копиям, отпечатанным с матрицы в разное время, присвоены одинаковые номера. На пластинке может быть записано несколько исполнений одного и того же произведения для каждого из них в базе заведена отдельная запись. Когда выходит новая пластинка, регистрируется название выпустившей ее компании (например, ЕМI), а также адрес оптовой фирмы, у которой магазин может приобрести эту пластинку. Не исключено, что компания производитель занимается и оптовой продажей своих пластинок. Магазин фиксирует текущие оптовые и розничные цены на каждую пластинку, дату ее выпуска, количество экземпляров, проданных за прошлый год и в нынешнем году, а также число еще не распроданных пластинок.

3. Информационная система обслуживания работы склада.

Разработать информационную систему обслуживания работы склада (автоматизация складского учета), которая содержит: 1) информацию о единицах хранения (номер ордера, дата, код поставщика, балансный счет, код сопроводительного документа по справочнику документов, номер сопроводительного документа, код материала по справочнику

материалов, количество пришедшего материала, цена единицы измерения); 2) информация о хранящихся на складе материалах (справочник материалов – код класса материала, код группы материала, наименование материала, код единицы измерения); 3) информация о единицах измерения конкретных видов материалов – код материала, единица измерения (метры, килограммы, литры и т.д.); 4) информация о поставщиках материалов  $-\Box$  код поставщика, его наименование, ИНН, юридический адрес (индекс, город, улица, дом), адрес банка (индекс, город, улица, дом), номер банковского счета.

4. Информационная система обслуживания работы конференции.

Разработать информационную систему обслуживания работы конференции, которая содержит: 1) справочник персоналий участников конференции (фамилия, имя, отчество, ученая степень, ученое звание, научное направление, место работы, кафедра (отдел), должность, страна, город, почтовый индекс, адрес, рабочий телефон, домашний телефон, email); 2) информацию, связанную с участием в конференции (докладчик или участник, дата рассылки 1-го приглашения, дата поступления заявки, тема доклада, отметка о поступлении тезисов, дата рассылки 2-го приглашения, дата поступления оргвзноса, размер поступившего оргвзноса, дата приезда, дата отъезда, потребность в гостинице).

5. Информационная система регистрации происшествий.

Разработать информационную систему регистрации происшествий, которая содержит: 1) данные для регистрации сообщений о происшествиях (регистрационный номер сообщения, дата регистрации, краткая фабула (тип происшествия), пострадавшее лицо, подозреваемое в совершении преступления лицо; 2) информацию о принятом по происшествию решении (отказано в возбуждении дел, удовлетворено ходатайство о возбуждении уголовного дела с указанием регистрационный номера заведенного дела, отправлено по территориальному признаку); 3) информацию о лицах, виновных или подозреваемых в совершении происшествия (регистрационный номер лица, фамилия, имя, отчество, адрес, количество судимостей), отношение конкретных лиц к конкретным происшествиям (виновник, потерпевший, подозреваемый, свидетель); 4) информацию о лицах, пострадавших при совершении происшествия (фамилия, имя, отчество, адрес)).

6. Информационная система учета успеваемости студентов.

Разработать информационную систему учета успеваемости студентов, которая содержит данные: 1) о контингенте студентов (фамилия, имя, отчество, год поступления, форма обучения (дневная/вечерняя/заочная), номер или название группы); 2) об учебном плане (название специальности, дисциплина, семестр, количество отводимых на дисциплину часов, форма отчетности (экзамен/зачет)); 3) о журнале успеваемости студентов (семестр, дата сдачи, студент, дисциплина, оценка).

7. Информационная система учета аудиторного фонда университета

Разработать информационную систему учета аудиторного фонда университета, которая содержит данные: 1) об аудиторном фонде университета (наименование корпуса, в котором расположено помещение, номер комнаты, расположение комнаты в корпусе, ширина и длина комнаты в метрах, назначение и вид помещения, подразделение университета, за которым закреплено помещение.); 2) о подразделении университета (институт, факультет, кафедра - следует также учитывать, что структура подразделений университета имеет иерархический вид, когда одни подразделения входят в состав других).

8. Информационная система медицинской клиники

Разработать информационную систему медицинской клиники, которая содержит данные: 1) о пациентах (имя, пол, дата рождения, домашний адрес, номер медицинской страховки); 2) о врачах (фамилия, имя, отчество, кабинет, медицинская специализация); 3) о приёмах пациентов (дата и место, где проводится осмотр, симптомы, диагноз и предписания больному, пациент, врач); 4) о выписанных рецептах (дата, пациент, врач, название лекарства, способ его приема, словесное описание предполагаемого действия и возможных побочных эффектов).

9. Информационная система Городской Думы.

Разработать информационную систему Государственной Думы, которая содержит данные: 1) о депутатах (имена, адреса, домашние и служебные телефоны, номер округа избрания, политическая партия); 2) о депутатских комиссиях (наименование, профиль (например, вопросы образования, проблемы, связанные с жильем и так далее), дата создания); 3) о составе депутатских комиссий (депутат, дата включения и выхода из состава комиссии); 4) о законопроектах (номер, дата поступления, наименование, авторы (депутаты), раздел права (например, семейное право, трудовое право и т.д.), статус (новый, подготовлен 1 чтению, вынесен на 1 чтение, принят в 1 чтении и т.д.)).

10. Информационная система учета аренды площадей торговых помещений.

Разработать информационную систему учета аренды площадей торговых помещений в торговом центре, которая содержит данные: 1) о торговых помещениях (этаж, номер, площадь, стоимость аренды за месяц); 2) об арендаторах (наименование, ИНН, КПП, юридический адрес, почтовый адрес, номер банковского счета, банк арендатора); 3) о сделках по сдаче в аренду помещений (период аренды - год, месяц, арендуемая площадь торгового помещения, арендатор, отметка об оплате).

#### **Вопросы к экзамену**

- 1. Абстрагирование как составная часть объектного подхода
- 2. Инкапсуляция как составная часть объектного подхода
- $3.$ Модульность как составная часть объектного подхода
- 4. Иерархия как составная часть объектного подхода
- 5. Типизация как составная часть объектного подхода
- 6. Параллелизм как составная часть объектного подхода
- 7. Сохраняемость как составная часть объектного подхода
- 8. Сущность объектно-ориентированной модели предметной области
- 9. Объектно-ориентированный анализ
- **10. Язык UML**
- 11. Основные элементы UML языка UML
- 12. Общие и специальные диаграммы
- 13. Понятие объекта
- 14. Жизненный пикл объекта
- 15. Состояние как свойство, присущее объектам
- 16. Поведение как свойство, присущее объектам
- 17. Идентичность как свойство, присущее объектам
- 18. Типы отношений между объектами: ассоциация и агрегация
- 19. Природа классов.
- 20. Ассоциация как тип отношений между классами.
- 21. Агрегация как тип отношений между классами.
- 22. Использование как тип отношений между классами.
- 23. Наследование как тип отношений между классами.
- 24. Инстанцирование как тип отношений между классами.
- 25. Отношения между классами и объектами
- 26. Структура объявления класса.
- 27. Доступ к членам класса.
- 28. Поля данных класса как механизм реализации состояния объекта.
- 29. Методы члены класса как механизм реализации поведения объекта.
- 30. Спецификаторы доступа для обеспечения инкапсуляции.
- 31. Статические поля и методы классов. Инициализация статических полей.
- 32. Средства управления жизнью объекта.
- 33. Конструкторы и деструкторы.
- 34. Особенности использования конструктора по умолчанию
- 35. Конструкторы и деструкторы: совмещение имен методов при наследовании, иерархии.
	- 36. Реализация отношений между объектами и классами
- 37. Свойства: понятие, методы записи и чтения.
- 38. Индексаторы.
- 39. Инкапсуляция: понятие, способы реализация принципа инкапсуляции.
- 40. Наследование как средство организации иерархий классов замещения.
- 41. Понятие производного класса.
- 42. Управление доступом в производных классах.
- 43. Абстрактные классы и виртуальные функции
- 44. Вложенные типы (классы)
- 45. Полиморфизм.
- 46. Проблема множественного наследования. Понятие интерфейса.
- 47. Делегаты: понятие, описание, использование, операции с делегатами
- 48. Использование делегатов для получения возможности определять вызываемый

метод динамически во время выполнения программы

49. Использование делегатов для обеспечения связи между объектами по типу

«источник - наблюдатель»

- 50. Использование делегатов для создания универсальных методов
- 51. Использование делегатов для поддержки механизма обратных вызовов.
- 52. События: понятие, описание, обработчики событий, стандартный класс EventArgs.
- 53. Многопоточные приложения: понятие, назначение, организация многопоточных приложений.
	- 54. Потоки: создание и использование, методы управления, методы синхронизации.
	- 55. Потоки: методы синхронизации.
	- 56. Асинхронные делегаты: понятие, назначение, порядок применения.

# **7. УЧЕБНО-МЕТОДИЧЕСКОЕ И ИНФОРМАЦИОННОЕ ОБЕСПЕЧЕНИЕ ДИСЦИПЛИНЫ**

*а) основная литература:* 

*(имеется в наличии в библиотеке ВлГУ)*

1. [Колдаев В. Д.](http://znanium.com/catalog.php?item=booksearch&code=%D0%BE%D0%B1%D1%8A%D0%B5%D0%BA%D1%82%D0%BD%D0%BE-%D0%BE%D1%80%D0%B8%D0%B5%D0%BD%D1%82%D0%B8%D1%80%D0%BE%D0%B2%D0%B0%D0%BD%D0%BD%D1%8B%D0%B9%20%D0%B0%D0%BD%D0%B0%D0%BB%D0%B8%D0%B7%20%D0%B8%20%D0%BF%D1%80%D0%BE%D0%B3%D1%80%D0%B0%D0%BC%D0%BC%D0%B8%D1%80%D0%BE%D0%B2%D0%B0%D0%BD%D0%B8%D0%B5&none) Основы алгоритмизации и программирования: Учебное пособие / В.Д. Колдаев; Под ред. Л.Г. Гагариной. - М.: ИД ФОРУМ: ИНФРА-М, 2015. - 416 с.: ил.; 60x90 1/16. - (Профессиональное образование). (переплет) ISBN 978-5-8199-0279-0 – Режим доступа: <http://znanium.com/catalog.php?bookinfo=484837>

2. Немцова Т. И. Программирование на языке ObjectPascal: Учеб. пос. / Т.И.Немцова и др; Под ред. Л.Г.Гагариной. - М.: ИД ФОРУМ: НИЦ ИНФРА-М, 2015. - 496 с. - ISBN 978- 5-8199-0372-8. – Режим доступа: [http://znanium.com/catalog.php?bookinfo=398911.](http://znanium.com/catalog.php?bookinfo=398911)

3. [Голицына О. Л. Я](http://znanium.com/catalog.php?item=booksearch&code=%D0%BE%D0%B1%D1%8A%D0%B5%D0%BA%D1%82%D0%BD%D0%BE-%D0%BE%D1%80%D0%B8%D0%B5%D0%BD%D1%82%D0%B8%D1%80%D0%BE%D0%B2%D0%B0%D0%BD%D0%BD%D1%8B%D0%B9%20%D0%B0%D0%BD%D0%B0%D0%BB%D0%B8%D0%B7%20%D0%B8%20%D0%BF%D1%80%D0%BE%D0%B3%D1%80%D0%B0%D0%BC%D0%BC%D0%B8%D1%80%D0%BE%D0%B2%D0%B0%D0%BD%D0%B8%D0%B5&none)зыки программирования: Учебное пособие / О.Л. Голицына, Т.Л. Партыка, И.И. Попов. - 3-e изд., перераб. и доп. - М.: Форум: ИНФРА-М, 2015. - 400 с.: 60x90 1/16. - (Профессиональное образование). (переплет) ISBN 978-5-91134-744-4 –Режим доступа: <http://znanium.com/catalog.php?bookinfo=493421>.

*б) дополнительная литература (имеется в наличии в библиотеке ВлГУ):*

1. Царев, Р. Ю. Программирование на языке Си [Электронный ресурс] : учеб. пособие / Р. Ю. Царев. – Красноярск : Сиб. федер. ун-т, 2014. – 108 с. - ISBN 978-5-7638-3006-4 – Режим доступа:<http://znanium.com/catalog.php?bookinfo=510946>.

2. Бертран Мейер Почувствуй класс [Электронный ресурс]: учимся программировать хорошо с объектами и контрактами/ Бертран Мейер— Электрон. текстовые данные.— М.: БИНОМ. Лаборатория знаний, Интернет-Университет Информационных Технологий (ИНТУИТ), 2011.— 775 c. – Режим доступа: [http://www.iprbookshop.ru/22435.—](http://www.iprbookshop.ru/22435) ЭБС«IPRbooks».

3. Информатика, автоматизированные информационные технологии и системы: Учебник / В.А. Гвоздева. - М.: ИД ФОРУМ: НИЦ ИНФРА-М, 2015. - 544 с.: ил.; 60x90 1/16. - (Профессиональное образование). (переплет) ISBN 978-5-8199-0449-7 – Режим доступа: <http://znanium.com/catalog.php?bookinfo=492670>.

*в) периодические издания:*

1. Журнал «Программирование»

#### *г) интернет-ресурсы:*

1. [http://www.edu.ru –](http://www.edu.ru/) Федеральный образовательный портал

2. <http://msdn.microsoft.com/ru-ru/library/> **-** Каталог API (Microsoft) и справочных материалов

3. [http://www.visualstudio.com/ru-ru/products/visual-studio-express-vs.aspx -](http://www.visualstudio.com/ru-ru/products/visual-studio-express-vs.aspx) Visual Studio Express (бесплатная среда разработки приложений).

4. [http://www-03.ibm.com/software/products/ru/ratisoftarch -](http://www-03.ibm.com/software/products/ru/ratisoftarch) Rational Software Architect (упрощение моделирования архитектуры с помощью интегрированной платформы проектирования и разработки)

5. http:/[/economics.edu.ru \(](http://www.economics.edu.ru/)Образовательный портал)

6. <http://www.studentlibrary.ru/>

7. <http://znanium.com/>

8. <http://www.iprbookshop.ru/>

9. <http://e.lib.vlsu.ru/>

# **8. МАТЕРИАЛЬНО-ТЕХНИЧЕСКОЕ ОБЕСПЕЧЕНИЕ ДИСЦИПЛИНЫ (МОДУЛЯ)**

1. Лекционные занятия:

- лекционная аудитория (214-6, 307-6) с мультимедийным оборудованием;

- курс лекций по дисциплине в электронном виде.

- 2. Практические занятия:
- компьютерный класс (213-6, 303-6);
- презентационная техника: проектор, экран, ноутбук;
- пакеты ПО общего назначения: Microsoft Word и Microsoft PowerPoint.
- 3. Лабораторные занятия:
- компьютерный класс (213-6, 303-6);
- презентационная техника: проектор, экран, ноутбук;
- пакеты ПО общего назначения: Microsoft Word и Microsoft PowerPoint.
- серверное прикладное программное обеспечение.

Рабочая программа составлена в соответствии с требованиями ФГОС ВО по направлению 38.03.05 «Бизнес-информатика» профиль подготовки «Информационно - аналитическое обеспечение предпринимательской деятельности» Рабочую программу составил старший преподаватель Виноградов Д.В.

Рецензент: Главный специалист отдела информационного обеспечения ООО «Мир»  $t$ Egg/ Ефремов Н.В.

Программа рассмотрена и одобрена на заседании кафедры БИЭ 

Рабочая программа рассмотрена и одобрена на заседании учебно-методической комиссии направления 38.03.05 «Бизнес-информатика»,

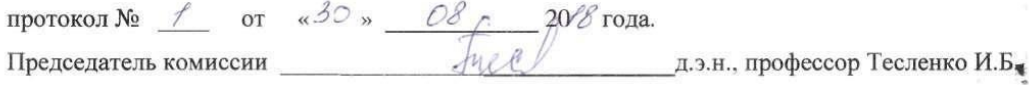

## ЛИСТ ПЕРЕУТВЕРЖДЕНИЯ РАБОЧЕЙ ПРОГРАММЫ ДИСЦИПЛИНЫ (МОДУЛЯ)

Рабочая программа одобрена на $\frac{\lambda}{\theta}$  /  $\frac{\beta}{\lambda}$  /  $\frac{\beta}{\varphi}$ учебный год. Протокол заседания кафедры № 1 от 30.08 2018 года. Iner Заведующий кафедрой

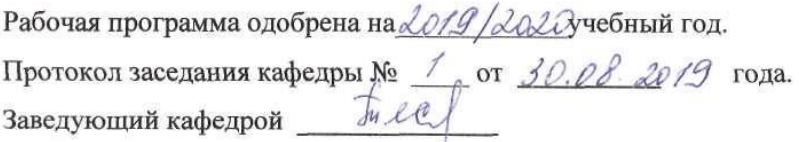

Рабочая программа одобрена на учебный год. Протокол заседания кафедры № \_\_\_\_ от \_\_\_\_\_\_\_\_\_\_ года. Заведующий кафедрой